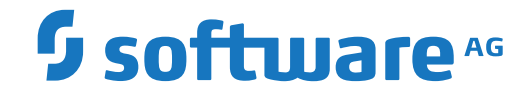

# **webMethods EntireX**

**EntireX RPC Servers and Listeners**

Version 10.1

October 2017

**WEBMETHODS** 

This document applies to webMethods EntireX Version 10.1 and all subsequent releases.

Specifications contained herein are subject to change and these changes will be reported in subsequent release notes or new editions.

Copyright © 1997-2017 Software AG, Darmstadt, Germany and/or Software AG USA, Inc., Reston, VA, USA, and/or its subsidiaries and/or its affiliates and/or their licensors.

The name Software AG and all Software AG product names are either trademarks or registered trademarks of Software AG and/or Software AG USA, Inc. and/or its subsidiaries and/or its affiliates and/or their licensors. Other company and product names mentioned herein may be trademarks of their respective owners.

Detailed information on trademarks and patents owned by Software AG and/or its subsidiaries is located at http://softwareag.com/licenses.

Use of this software is subject to adherence to Software AG's licensing conditions and terms. These terms are part of the product documentation, located at http://softwareag.com/licenses/ and/or in the root installation directory of the licensed product(s).

This software may include portions of third-party products. For third-party copyright notices, license terms, additional rights or restrictions, please refer to "License Texts, Copyright Notices and Disclaimers of Third-Party Products". For certain specific third-party license restrictions, please referto section E of the Legal Notices available under"License Terms and Conditions for Use of Software AG Products / Copyright and Trademark Notices of Software AG Products". These documents are part of the product documentation, located at http://softwareag.com/licenses and/or in the root installation directory of the licensed product(s).

Use, reproduction, transfer, publication or disclosure is prohibited except as specifically provided for in your License Agreement with Software AG.

#### **Document ID: EXX-RPC-101-20191129SERVERS**

### **Table of Contents**

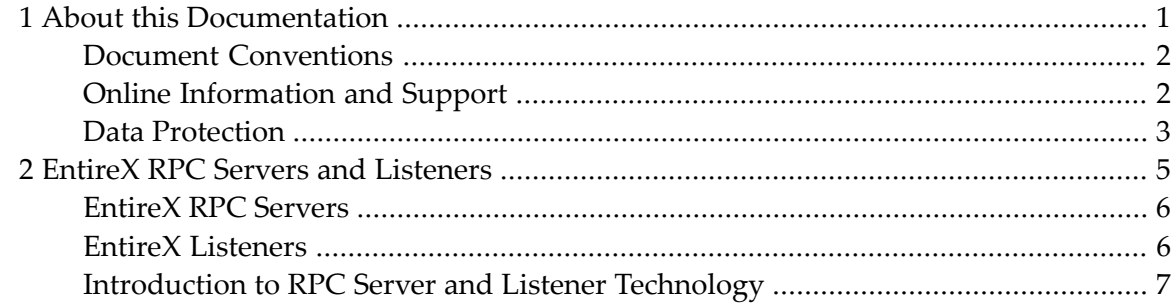

### <span id="page-4-0"></span> $\mathbf{1}$ **About this Documentation**

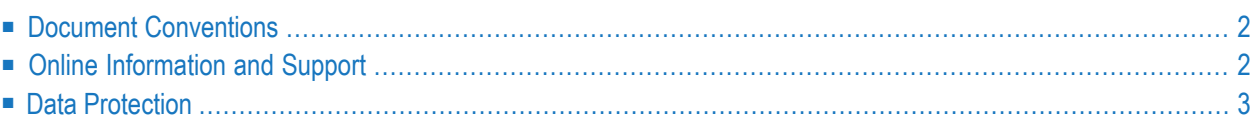

## <span id="page-5-0"></span>**Document Conventions**

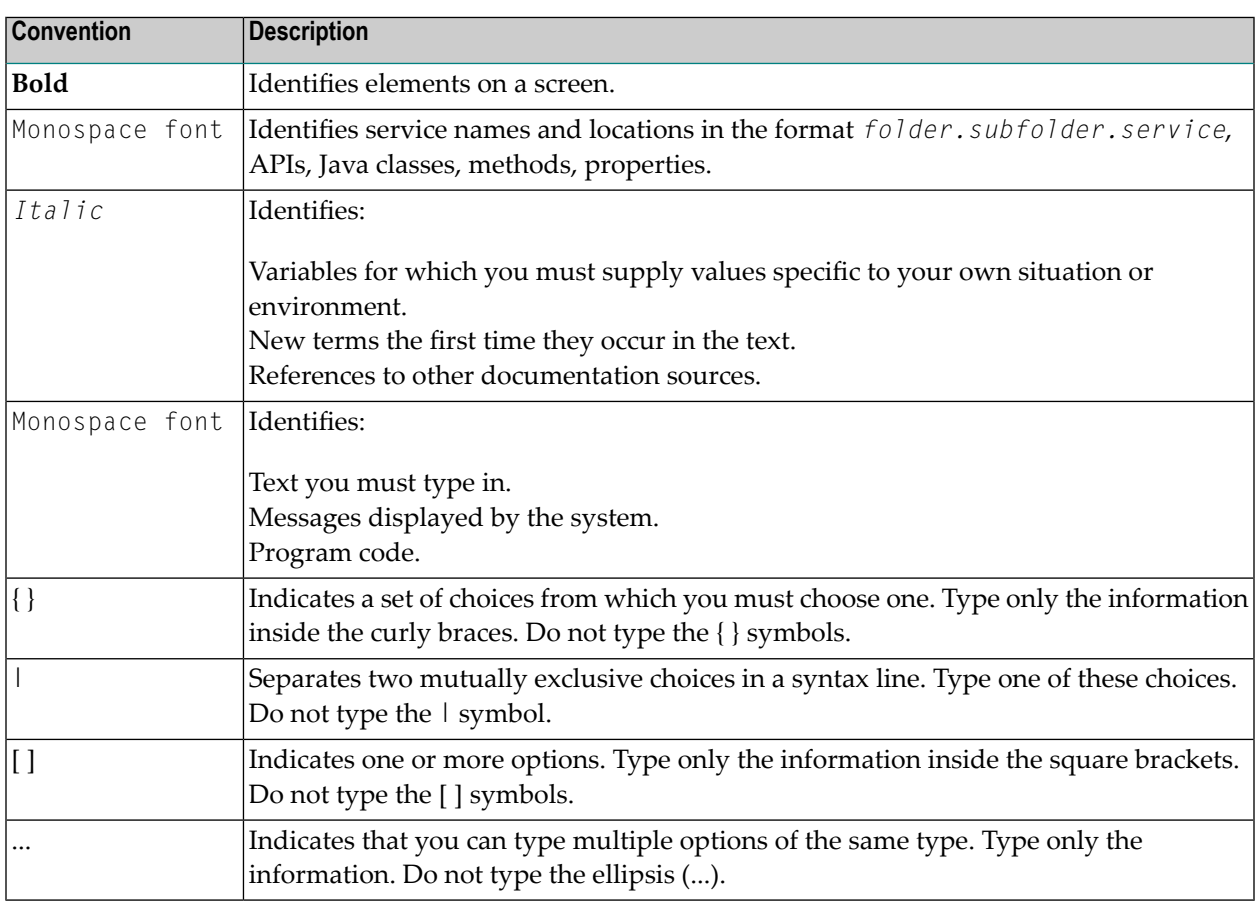

### <span id="page-5-1"></span>**Online Information and Support**

#### **Software AG Documentation Website**

You can find documentation on the Software AG Documentation website at **[http://documenta](http://documentation.softwareag.com)[tion.softwareag.com](http://documentation.softwareag.com)**. The site requires credentials for Software AG's Product Support site Empower. If you do not have Empower credentials, you must use the TECHcommunity website.

#### **Software AG Empower Product Support Website**

If you do not yet have an account for Empower, send an email to empower@softwareag.com with your name, company, and company email address and request an account.

Once you have an account, you can open Support Incidents online via the eService section of Empower at **<https://empower.softwareag.com/>**.

You can find product information on the Software AG Empower Product Support website at **[ht](https://empower.softwareag.com)[tps://empower.softwareag.com](https://empower.softwareag.com)**.

To submit feature/enhancement requests, get information about product availability, and download products, go to **[Products](https://empower.softwareag.com/Products/default.asp)**.

To get information about fixes and to read early warnings, technical papers, and knowledge base articles, go to the **[Knowledge](https://empower.softwareag.com/KnowledgeCenter/default.asp) Center**.

If you have any questions, you can find a local or toll-free number for your country in our Global Support Contact Directory at **[https://empower.softwareag.com/public\\_directory.asp](https://empower.softwareag.com/public_directory.asp)** and give us a call.

#### **Software AG TECHcommunity**

You can find documentation and other technical information on the Software AG TECH community website at **<http://techcommunity.softwareag.com>**. You can:

- Access product documentation, if you have TECH community credentials. If you do not, you will need to register and specify "Documentation" as an area of interest.
- Access articles, code samples, demos, and tutorials.
- Use the online discussion forums, moderated by Software AG professionals, to ask questions, discuss best practices, and learn how other customers are using Software AG technology.
- <span id="page-6-0"></span>■ Link to external websites that discuss open standards and web technology.

### **Data Protection**

Software AG products provide functionality with respect to processing of personal data according to the EU General Data Protection Regulation (GDPR). Where applicable, appropriate steps are documented in the respective administration documentation.

### <span id="page-8-0"></span> $\overline{2}$ **EntireX RPC Servers and Listeners**

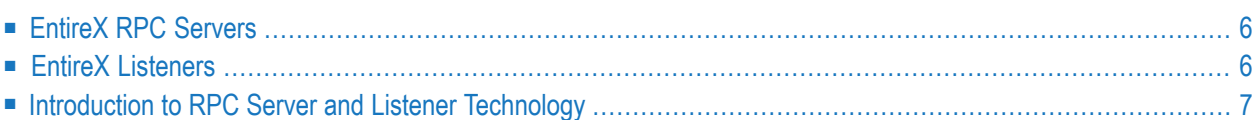

### <span id="page-9-0"></span>**EntireX RPC Servers**

This section lists EntireX RPC server components. They can be accessed by RPC clients. For Natural RPC servers, see your Natural documentation.

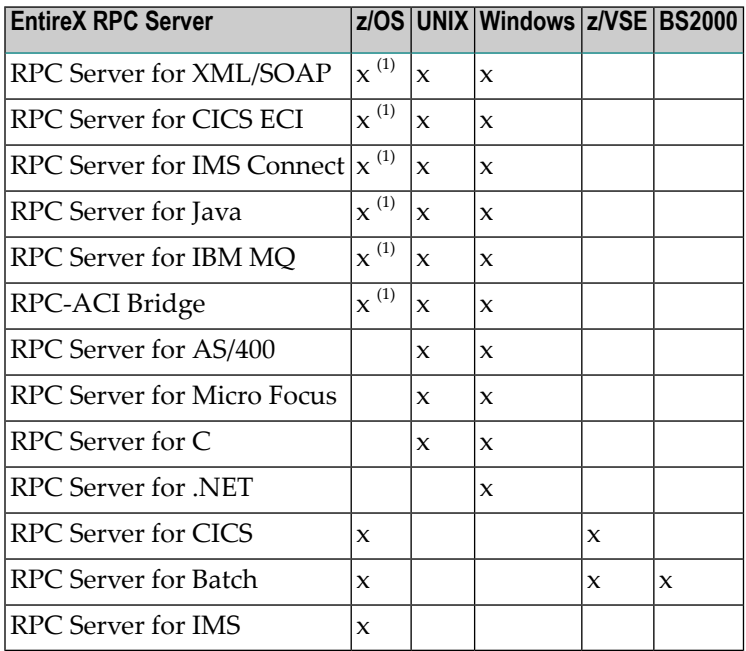

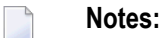

<span id="page-9-1"></span>1. z/OS UNIX. The component is included in a TAR file in the z/OS installation kit. See *Installing EntireX Java Components under z/OS UNIX* in the z/OS Installation documentation.

### **EntireX Listeners**

This section lists EntireX listener components. They extend access to RPC servers for clients that are not RPC-based.

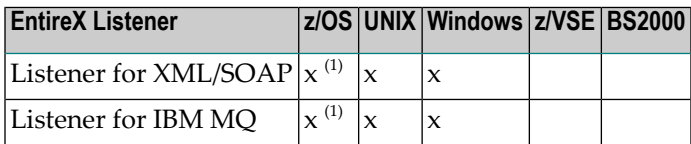

**Notes:**

1. z/OS UNIX. The component is included in a TAR file in the z/OS installation kit. See *Installing EntireX Java Components under z/OS UNIX* in the z/OS Installation documentation.

### <span id="page-10-0"></span>**Introduction to RPC Server and Listener Technology**

- EntireX RPC [Servers](#page-10-1)
- EntireX [Listeners](#page-11-0)

#### <span id="page-10-1"></span>**EntireX RPC Servers**

RPC servers are important components of EntireX *RPC Technology*. They are accessed by RPC clients.

The *EntireX Adapter* is fully integrated into the RPC technology. Through an Integration Server service, the adapter works as an RPC client. Using an Integration Server listener, it acts as an RPC server calling an IS service. This means that every endpoint supported by EntireX can be accessed from Integration Server.

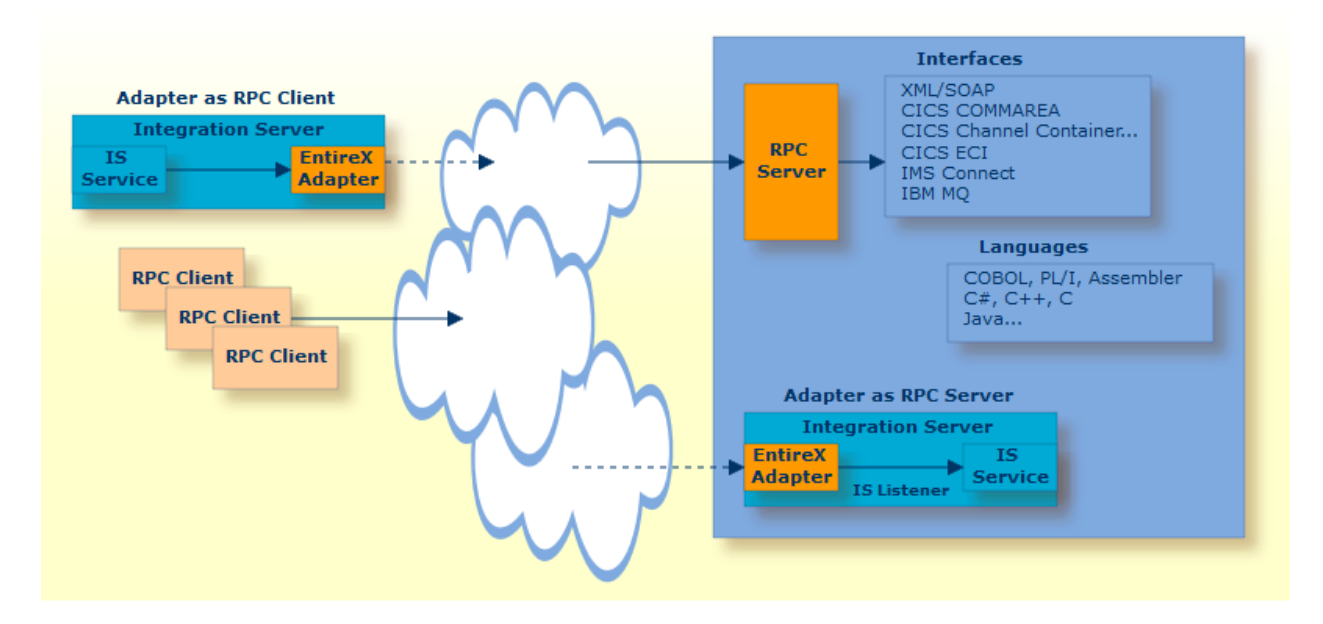

An RPC server calls the requested server implementation. The *EntireX Workbench* tool you choose depends on your scenario. For example:

- to extract existing server implementations, use an IDL Extractor (COBOL | Integration Server | PL/I | WSDL | XML Document | XML Schema)
- to generate a new server implementation, use an EntireX Wrapper (C | COBOL | DCOM | .NET | Java | PL/I | XML/SOAP)
- the RPC-ACI Bridge calls the server implemented using *ACI-based Programming*

### <span id="page-11-0"></span>**EntireX Listeners**

Listener components connect clients that are not RPC-based (XML/SOAP, IBM MQ, etc.) to an RPC server. See *[EntireX](#page-9-0) RPC Servers*.

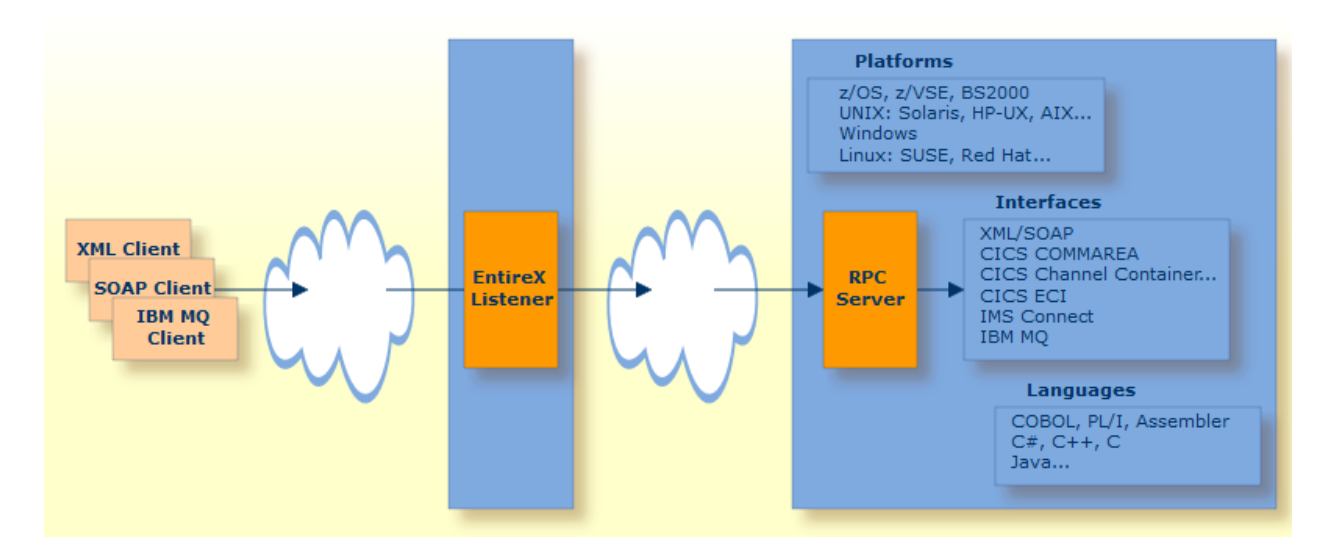

EntireX listeners are components listening on a port using a protocol other than RPC. Incoming requests on the non-RPC listening port are forwarded to an RPC server (see *[EntireX](#page-9-0) RPC Servers*) using *RPC Technology*. In this way, an EntireX listener extends the access to RPC servers for clients that are not RPC-based, such as IBM MQ, XML/SOAP, etc. The Software AG Designer tool you choose depends on your scenario. For example:

- to extract from an existing interface, use an IDL Extractor (WSDL | XML Document | XML Schema)
- to expand an existing server implementation where you have a Software AG IDL file, use the *XML/SOAP Wrapper*
- etc.